#### Lecture 18: CTL Model Checking (cont.) Intro to timed automata

Huan Zhang huan@huan-zhang.com

Slides adapted from Prof. Sayan Mitra's slides in Fall 2021

## **Logistics**

HW 1 graded - contact TA Sanil Arun Chawla <schawla7@illinois.edu> **by Saturday (3/24)** for regrade request

Midterm project presentation: **3/26** and **3/28**. (Next week!)

- **5-min** presentations for each team. (5% of final grade) + 2 min Q/A & Feedback
- Submit your slides on Canvas (due on 3/25). We will compile all slides into a single file for fast switching.
- Presentation includes **problem setting**, proposed **methodology**, and **initial results**.

In addition: each person should give feedback for 3 projects that interest you most on each day. (total 6 feedbacks; count towards the **5% class participation** grades), due **3/29**

Feedback will be submitted to Canvas and also shared to the class (use the **template** on Canvas)

Review Computation tree logic (CTL)  $q_0$  $\{a, b\}$ **Unfolding the automaton**  $q_{1}$  ${b, c}$  $\{a, b\}$ We get a tree, representing all possible compuations  ${b, c}$  $\{c\}$  $\{c\}$  ${a, b}$ A CTL formula allows us to specify subsets of paths in this tree  $\{b, c\}$  $\{c\}$  $\{c\}$ 

 $q_{2}$ 

 $\{c\}$ 

 $\{c\}$ 

 $\{c\}$ 

### Review: CTL quantifiers

#### **Path quantifiers**

E: Exists some path A: All paths

#### **Temporal operators**

X: Next state U: Until ("p U q" means "p holds until q holds") F: Eventually (some time in future) G: Globally (always)

# Visualizing CTL semantics

**Path quantifiers**

E: Exists some path A: All paths

#### **Temporal operators**

X: Next state

U: Until

F: Eventually

**q**<br>G: Globally

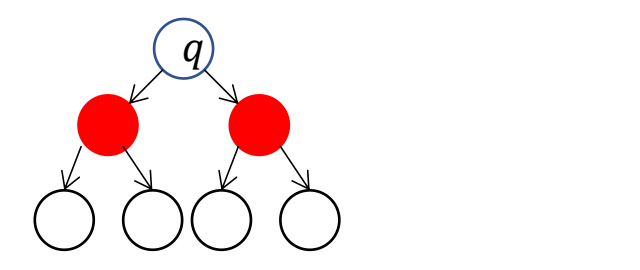

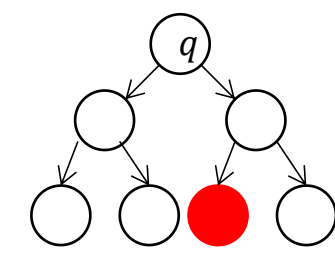

 $q \in ?$ 

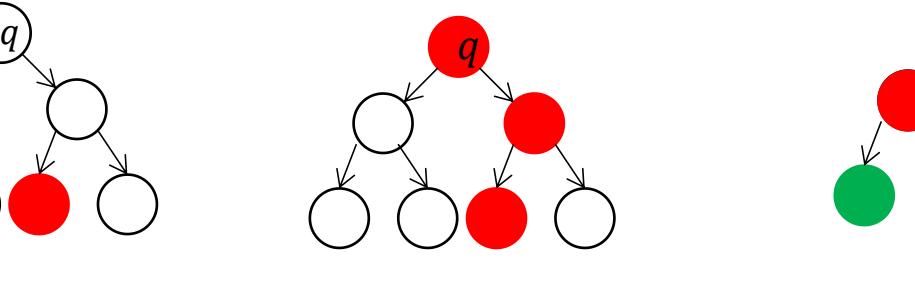

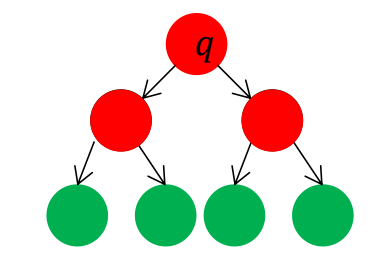

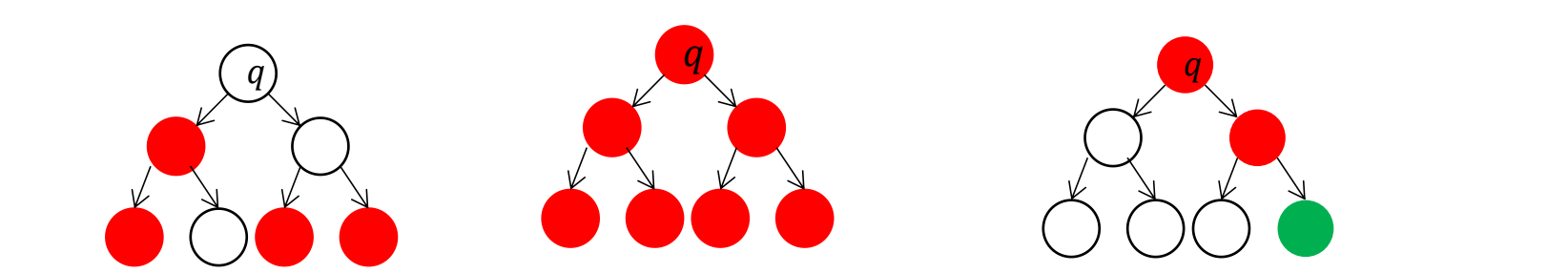

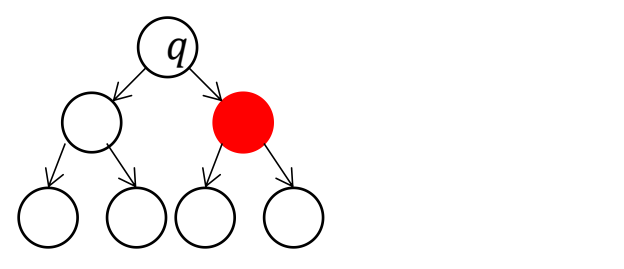

# Visualizing CTL semantics

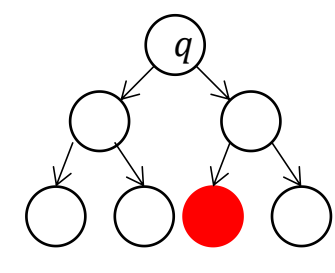

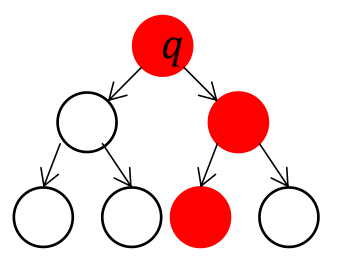

 $q \vDash EF \, red$ 

 $q \vDash EG \, red$ 

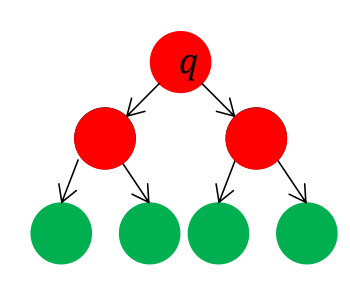

 $q \vDash A [red U green]$ 

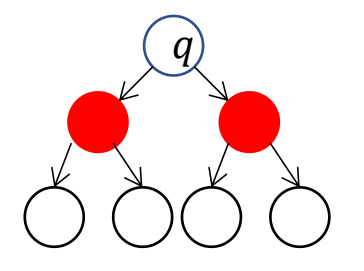

 $q \in AX \, red$ 

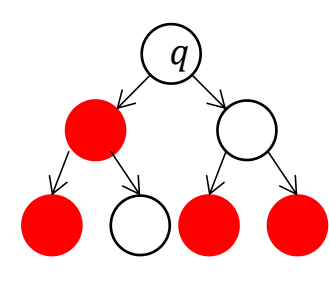

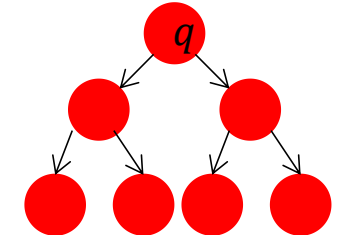

 $q \in AG \, red$  $q \vDash AFred$ 

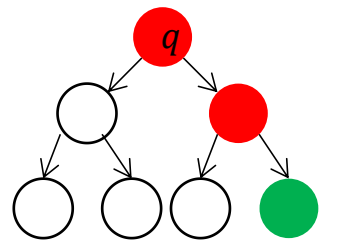

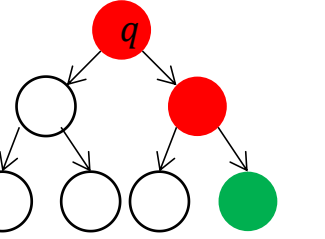

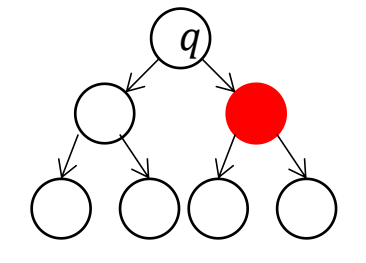

 $q \in E$  [red U green]

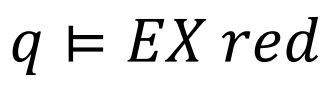

### Universal CTL operators

 $X, U, G$  can be used to derive other operators

true  $U f \equiv F f$ 

 $Gf \equiv \neg F(\neg f)$ 

All combinations can be expressed using  $EX, EU, EG$ 

 $AXf$   $AGf$   $AFf$   $A[f_1Uf_2]$  $\neg EX(\neg f) \qquad \neg EF(\neg f) \qquad \neg EG(\neg f) \qquad \neg (E[(\neg f_1)U \neg (f_1 \vee f_2)] \vee EG(\neg f_2))$  $EX$   $EG$   $EF$  $E U$ EX EG E(true U f) EU

Slides adapted from Prof. Sayan Mitra's slides in Fall 2021

# Algorithm for deciding  $A \models f$

Since all CTL operators can be expressed by EX, EU, EG, we just need to figure out how to check these operators

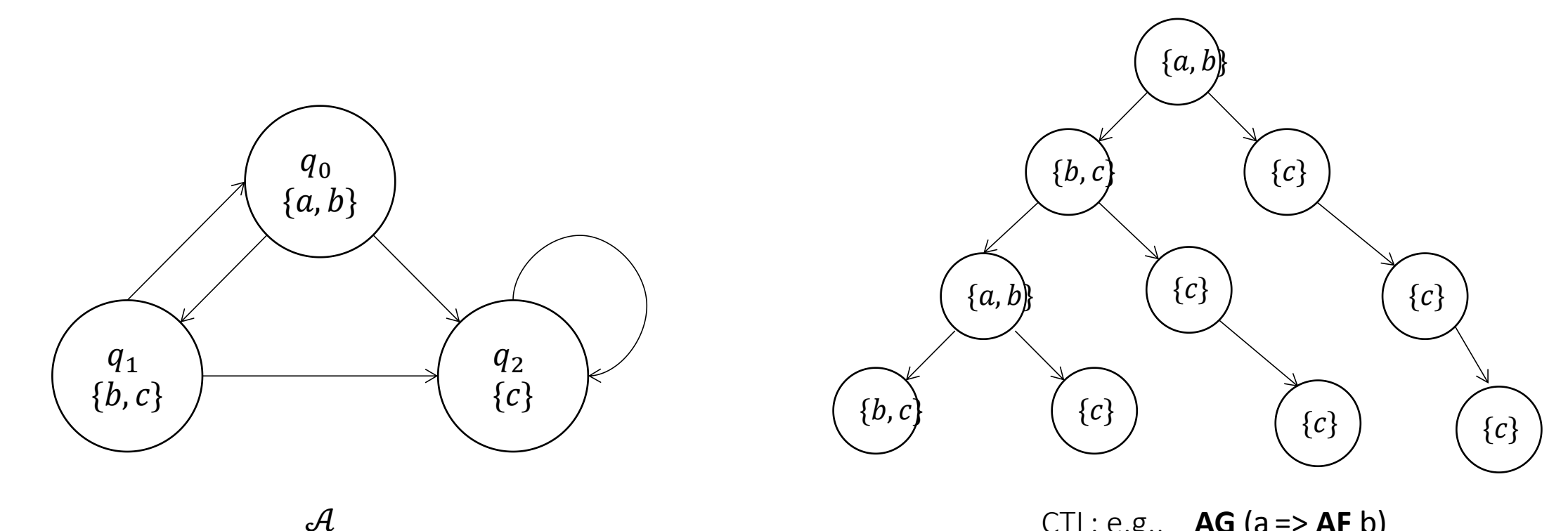

CTL: e.g.,  $AG (a => AF b)$ 

# $CheckEG(f_1, Q, T, L)$

From A we construct a new automaton  $A' = (Q', T', L')$  such that

 $Q' = \{q \in Q \mid f_1 \in label(q)\}\$ 

 $T' = \{(q_1, q_2) \in T | q_1 \in Q'\}\$ 

 $L': Q' \to 2^{AP} \forall q' \in Q', L'(q') := L(q')$ 

**Claim.**  $q \in Edf_1$  iff  $(1)$   $q \in Q'$  $(2)$   $\exists \alpha \in Execs_{\mathcal{A}}$ , with  $\alpha$ .  $fstate = q$  and  $\alpha$ . *lstate* is in a nontrivial **Strongly Connected Components** C of the graph  $\langle Q', T' \rangle$ Slides adapted from Prof. Savan Mitra's slides in Fall 2021

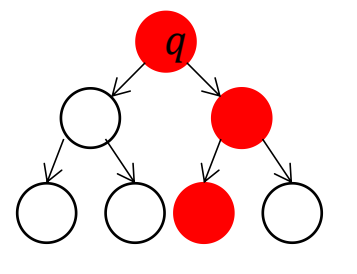

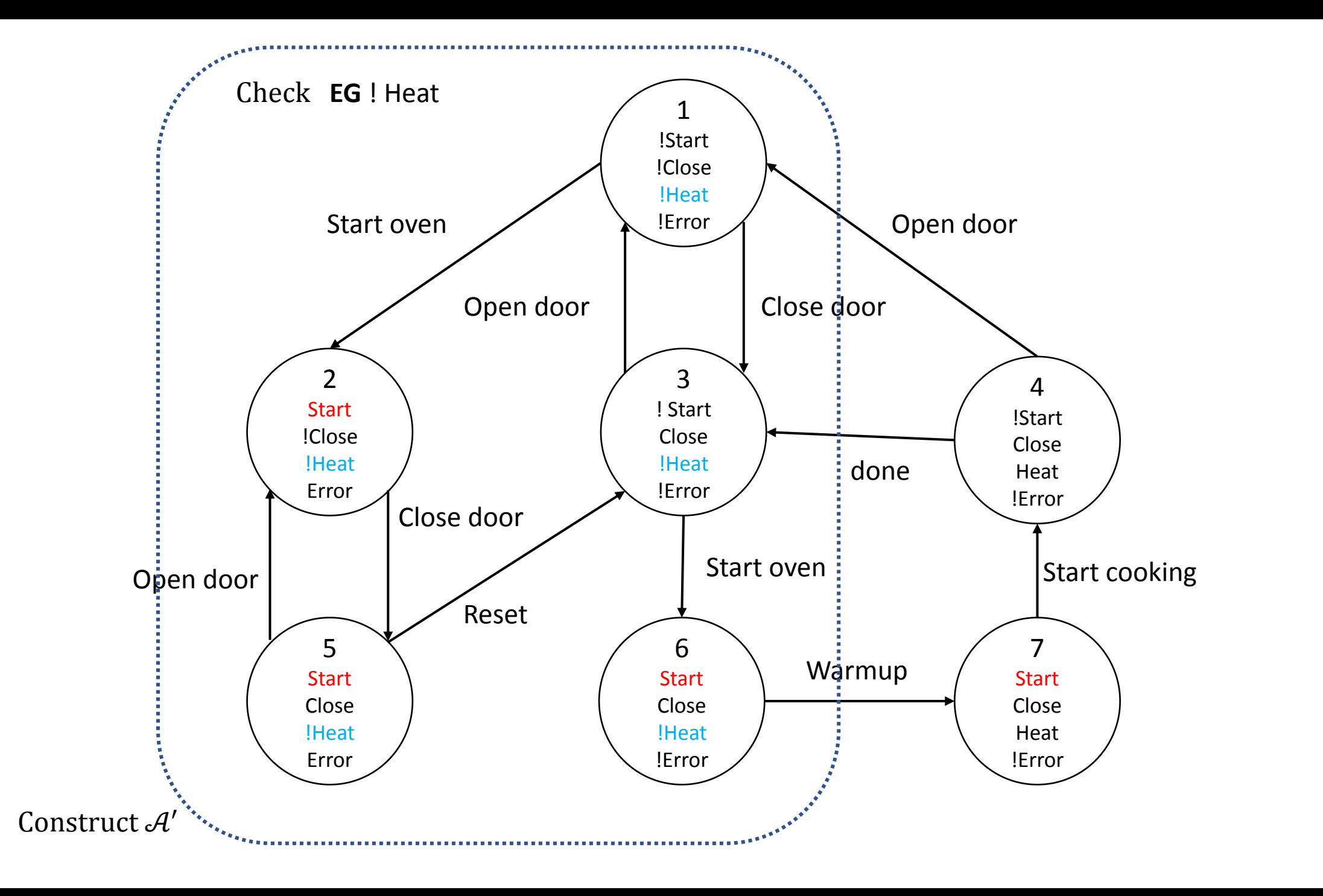

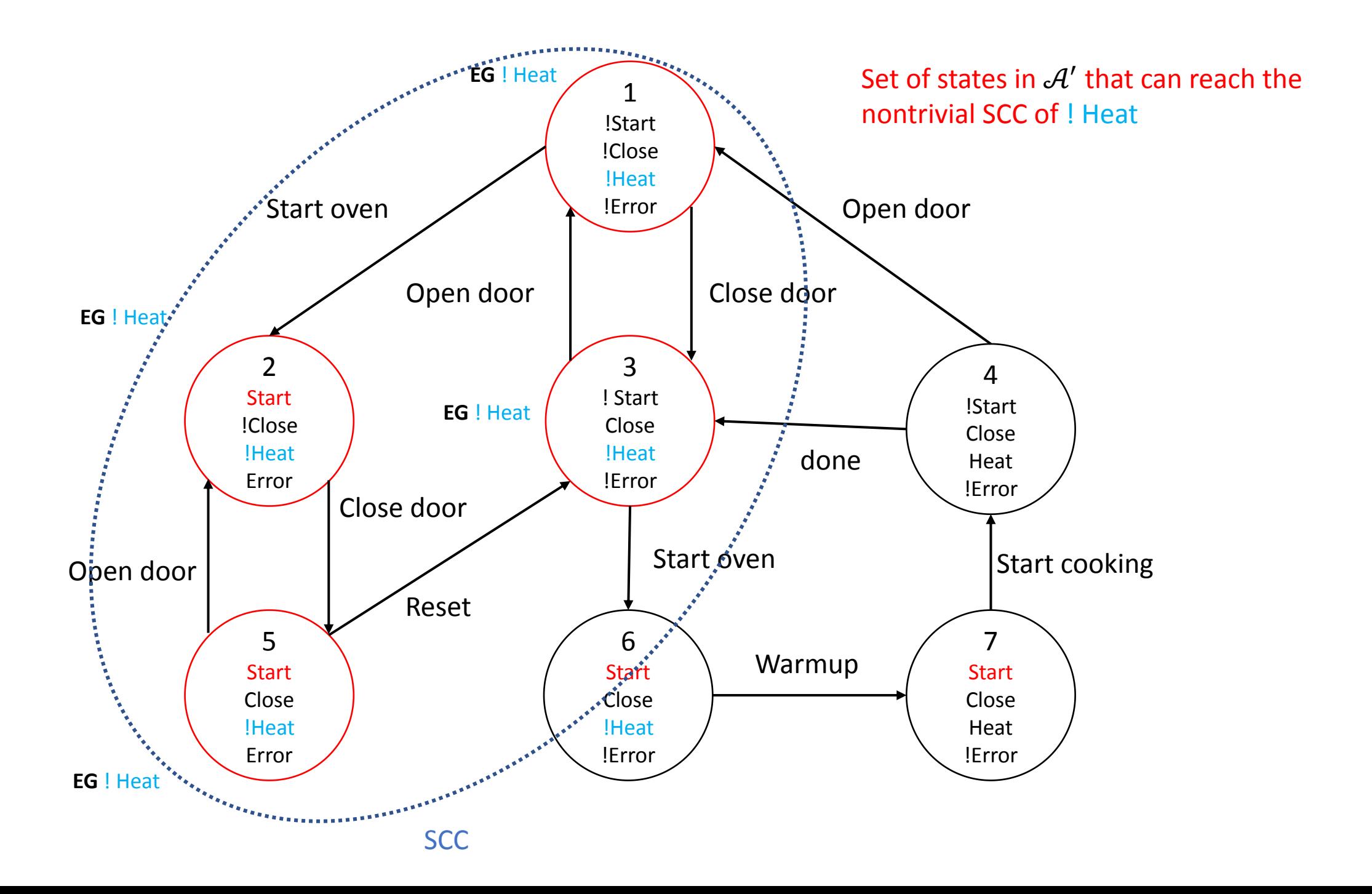

**Claim.** 
$$
A
$$
,  $q \in E G f_1$  iff  
(1)  $q \in Q'$  and  
(2)  $\exists \alpha \in Execs_{\mathcal{A}}$ , with  $\alpha$ . fstate =  $q$  and  $\alpha$ . Istate is in a nontrivial SCC C of the  
graph  $\langle Q', T' \rangle$ 

**Proof.** Suppose  $\mathcal{A}$ ,  $q \in Edf_1$ 

Consider any execution  $\alpha$  with  $\alpha$ .  $fstate = q$ . Obviously,  $q \in f_1$  and so,  $q \in Q'$ . Since Q is finite  $\alpha$  can be written as  $\alpha = \alpha_0 \alpha_1$  where  $\alpha_0$  is finite and every state in  $\alpha_1$  repeats infinitely many times.

Let C be the states in  $\alpha_1$ .  $C \in Q'$ .

Consider any two  $q_1$  and  $q_2$  states in C, we observe that  $q_1 \rightleftarrows q_2$ , and therefore  $C$  is a SCC.

Consider (1) and (2). We construct a path  $\alpha = \alpha_0 \alpha_1$  such that  $\alpha_0$ . *f state* = q and  $\alpha_0 \in Q'$  and  $\alpha_1$  visits some states infinitely often.

# $CheckEG(f_1, Q, T, L)$

```
Let Q' = \{q \in Q \mid f_1 \in label(q)\}\Let C be the set of nontrivial SCCs of \langle Q', T'\rangleT = \bigcup_{C \in \mathcal{C}} \{q \mid q \in C\}for each q \in Tlabel(q) := label(q) \cup \{EGF_1\}while T\neq\emptysetfor each q \in TFind all states in Q' that
    T \coloneqq T \setminus \{q\}can reach the SCCs
    for each q' \in Q' such that (q', q) \in T'if E G f_1 \notin label(q') then
        label(q') := label(q') \cup \{EGF_1\}T \coloneqq T \cup \{q'\}
```
**Proposition.** For any state  $label(q) \ni E G f_1$  iff  $q \models E G f_1$ . **Proposition.** Finite Q therefore terminates and in  $O(|Q| + |T|)$  steps.

# $CheckEU(f_1, f_2, Q, T, L)$

```
Let S = \{q \in Q \mid f_2 \in label(q)\}\all states where f_2 is true already satsifies
for each q \in Slabel(q) := label(q) \cup \{E[f_1Uf_2]\}while S \neq \emptysetfor each q' \in SE[f_1Uf_2]S \coloneqq S \setminus \{q'\}Check all states whose next state is q'
    for each q \in T^{-1}(q')if f_1 \in label(q) then
                                    This if statement will be always true for EF f_2label(q) := label(q) \cup \{E[f_1Uf_2]\}S \coloneqq S \cup \{q\}
```
**Proposition.** For any state  $label(q) \ni E[f_1Uf_2]$  iff  $q \in E[f_1Uf_2]$ .

**Proposition.** Finite Q therefore terminates and in  $O(|Q| + |T|)$  steps. Slides adapted from Prof. Sayan Mitra's slides in Fall 2021

# Putting it all together

Explicit model checking algorithm input  $A \models f$ ? Structural induction over CTL formula: starting with APs at lowest depth and keep updating labels for each state

 $f = p$ , for some  $p \in AP$ ,  $\forall q$ ,  $label(q) \coloneqq label(q) \cup \{p\}$  $f = \neg f_1$ if  $f_1 \notin label(q)$  then  $label(q) := label(q) \cup f$  $f = f_1 \wedge f_2$ if  $f_1$ ,  $f_2 \in label(q)$  then  $label(q) := label(q) \cup f$  $f = EXf_1$ if  $\exists q' \in Q$  such that  $(q, q') \in T$  and  $f_1 \in label(q')$  then  $label(q) := label(q) \cup f$  $f = E[f_1 U f_2]$  $CheckEU(f_1, f_2, Q, T, L)$  $f = E G f_1$  $CheckEG(f_1, Q, T, L)$ 

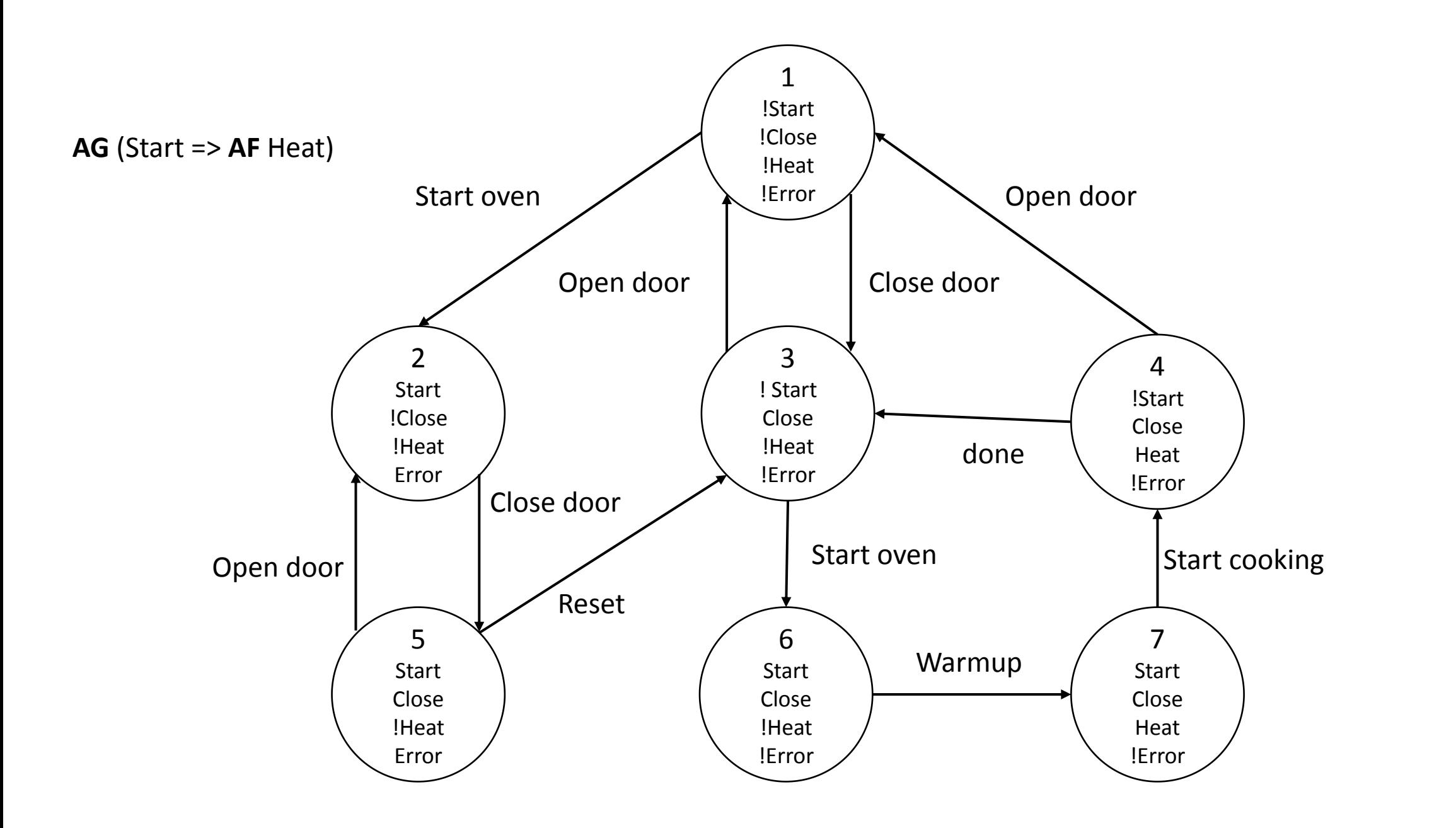

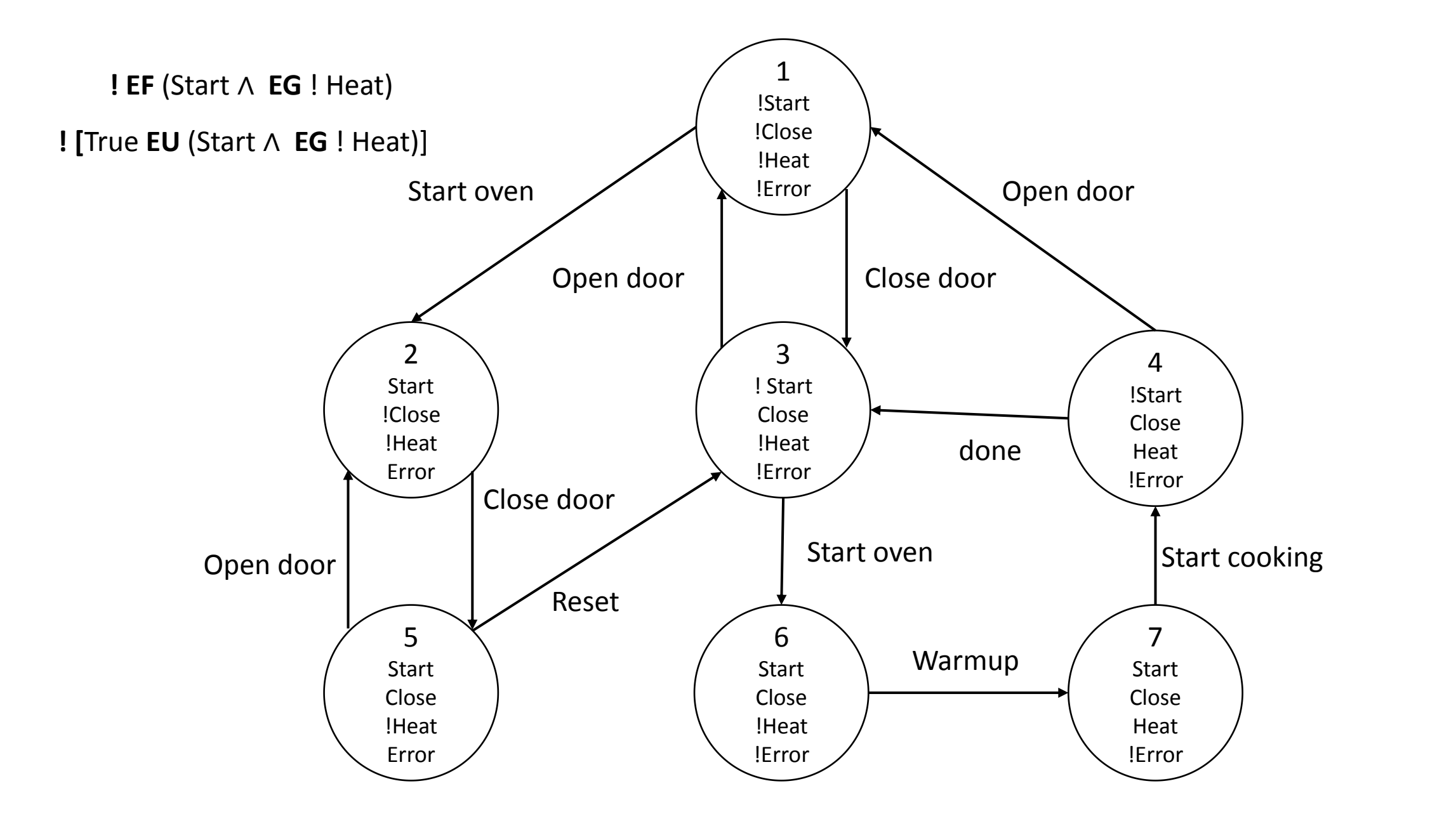

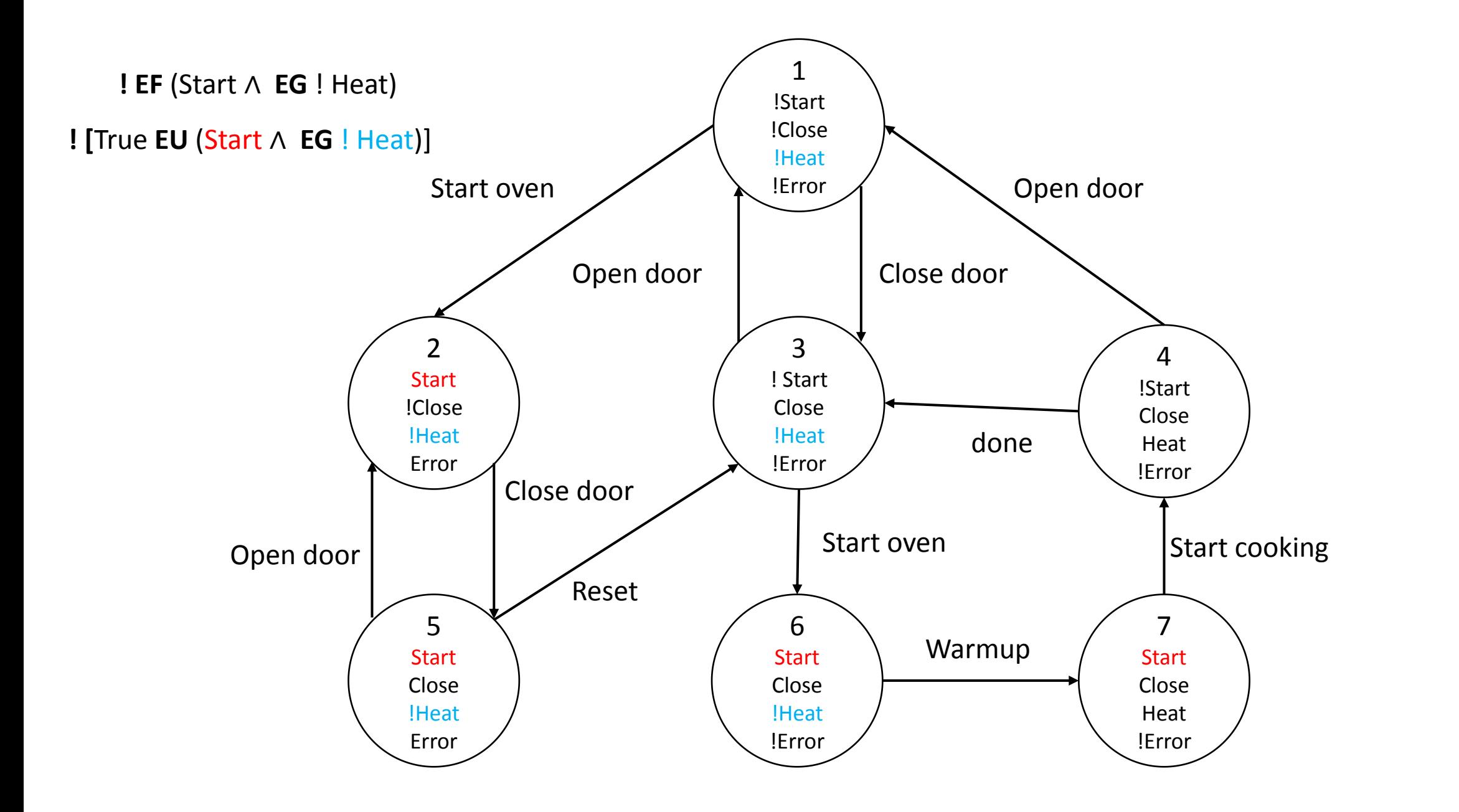

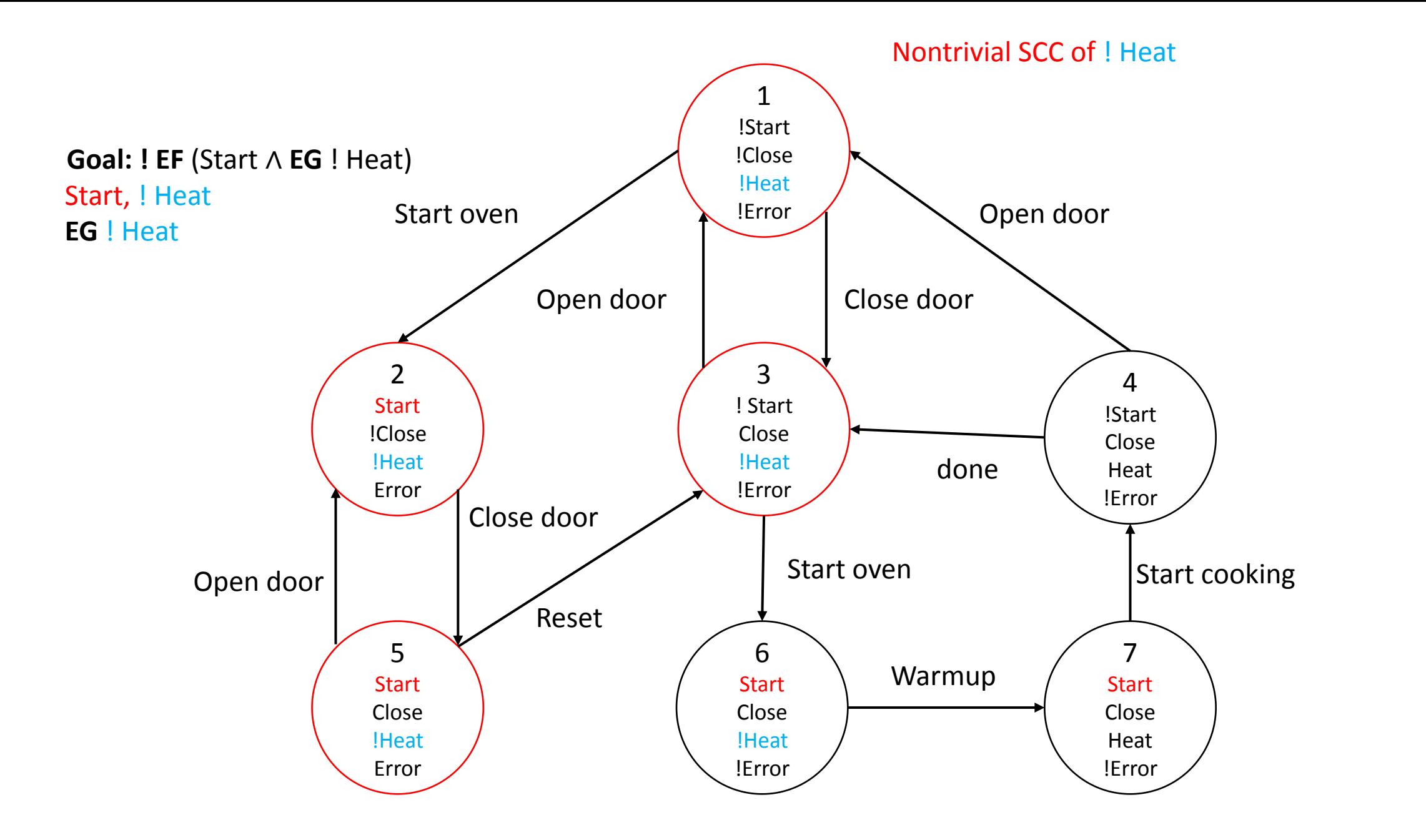

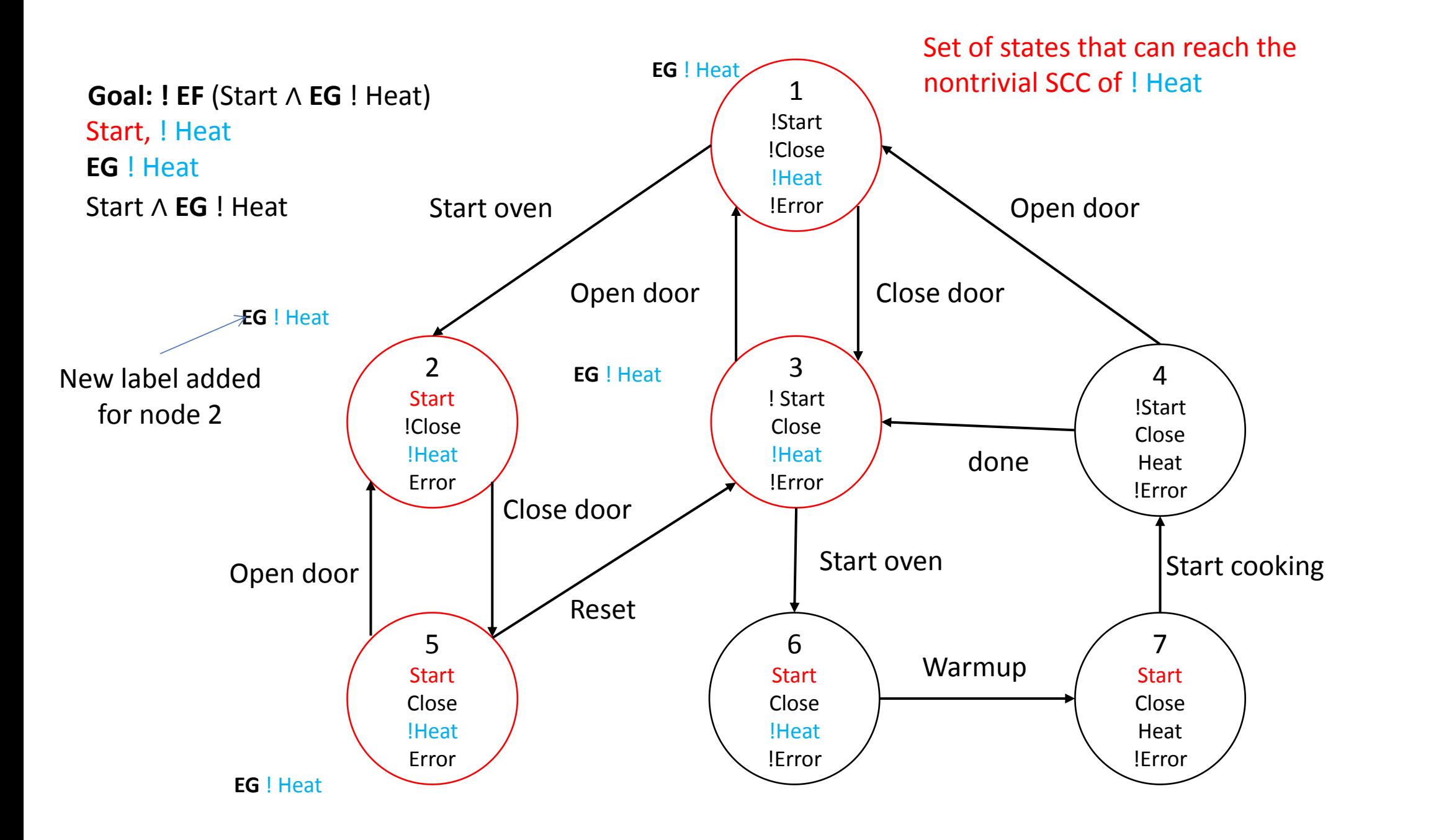

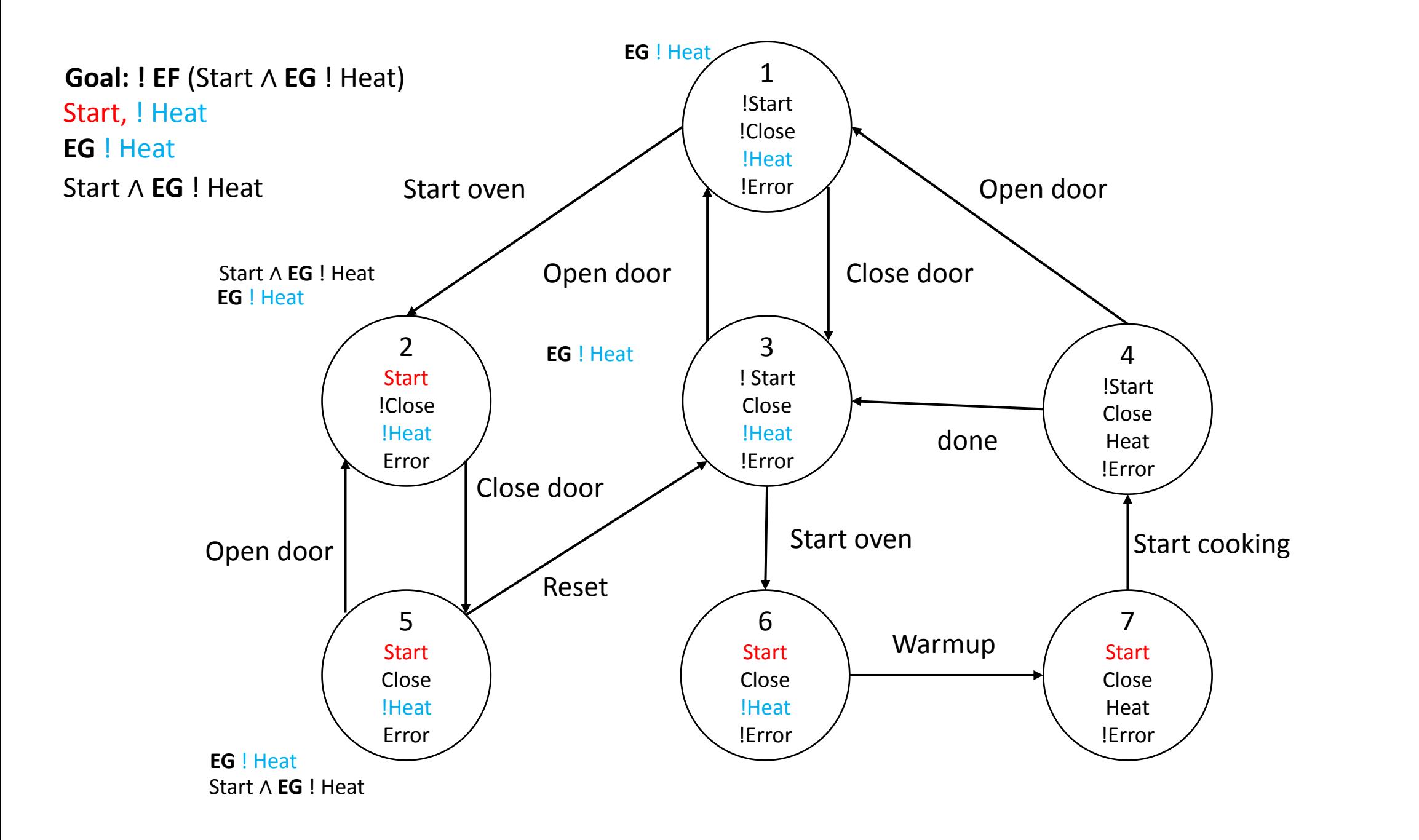

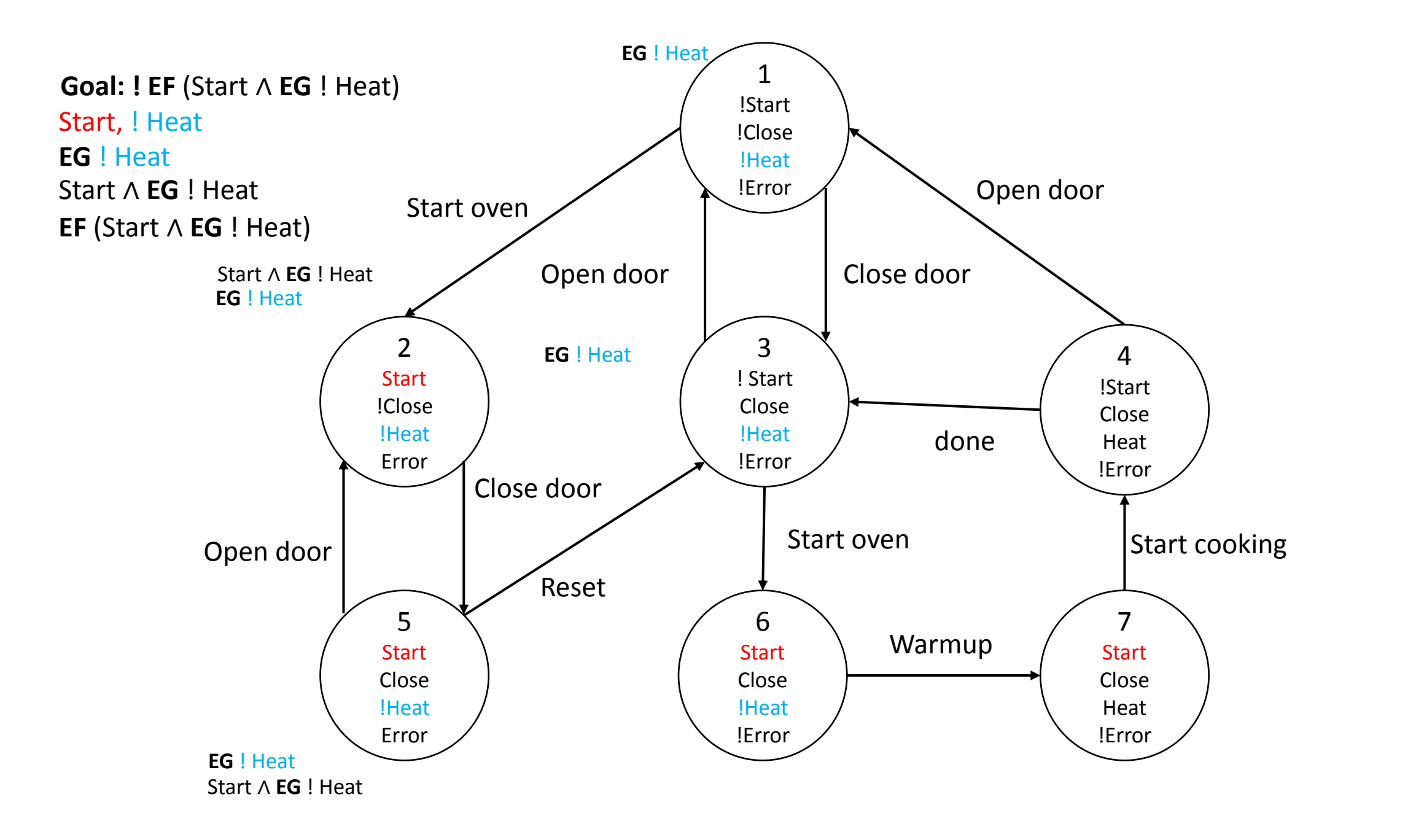

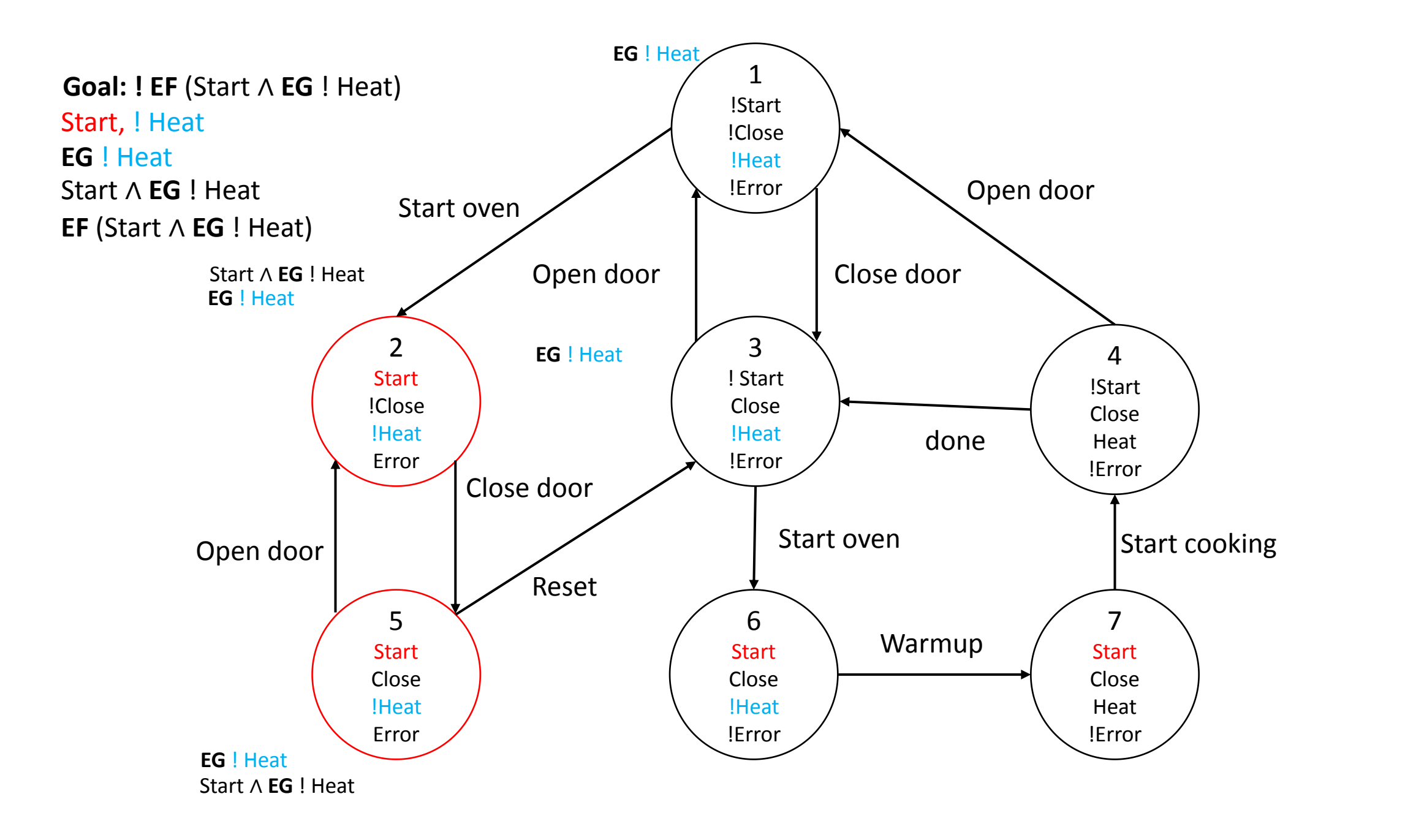

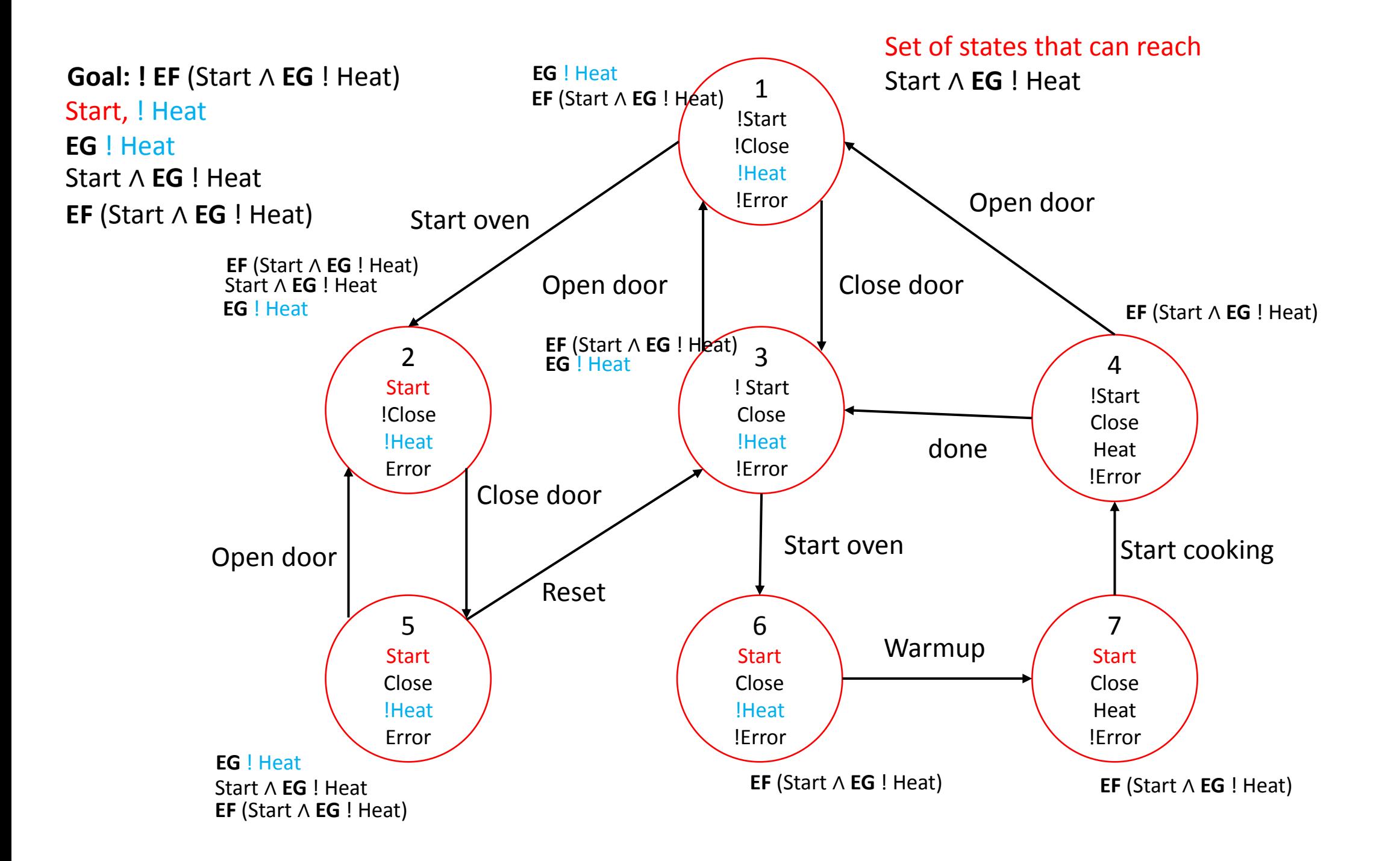

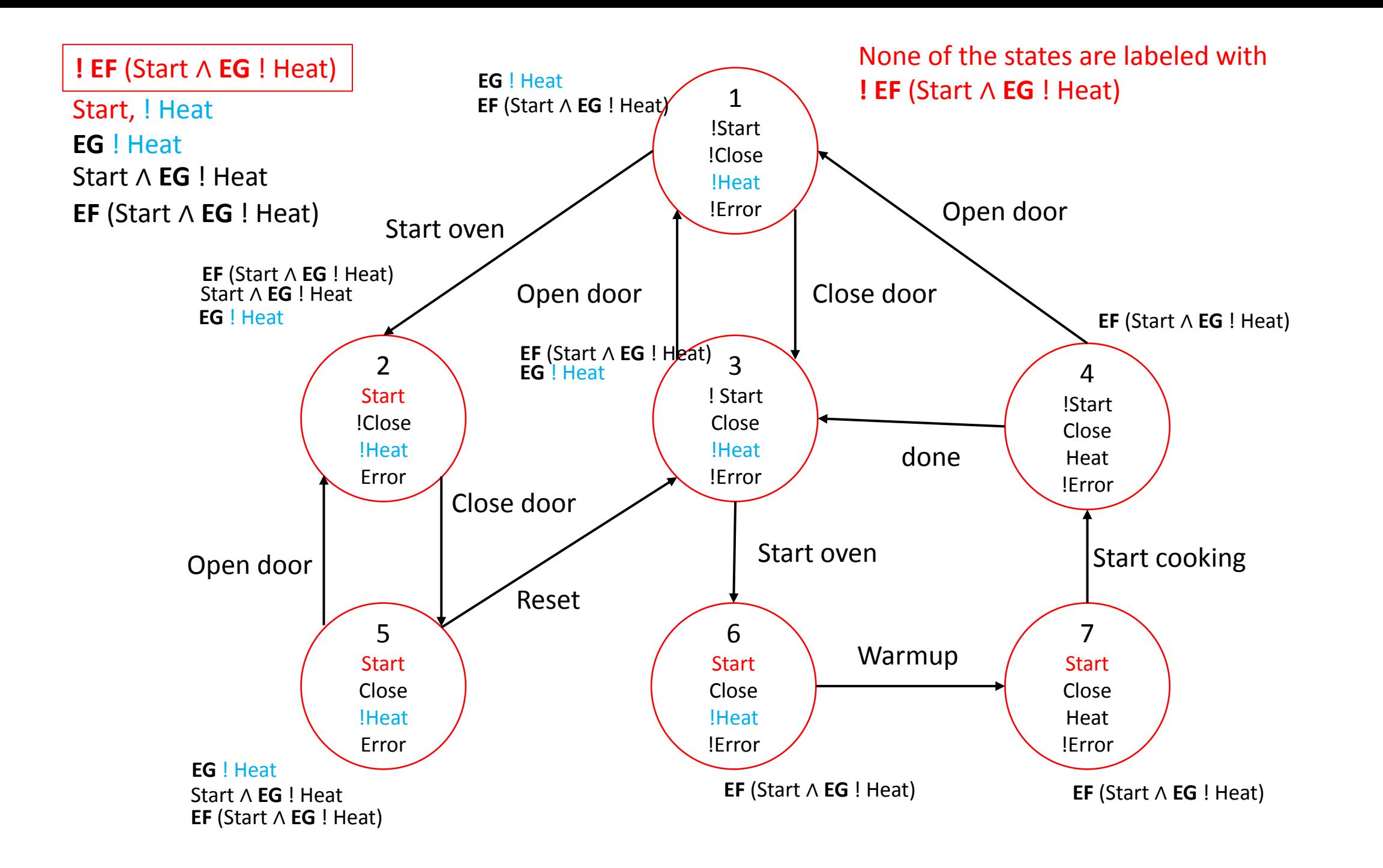

# Next topic: Timed Automata & Reachability

#### • We have studied hybrid automaton

**automaton** Bouncingball(c,h,g) **variables:** x: Reals := h, v: Reals := 0 **actions:** bounce **transitions:** bounce **pre**  $x = 0 \land v < 0$ **eff**  $v := -cv$ **trajectories:** freefall **evolve**  $d(x) = v$ ;  $d(v) = -g$ **invariant**  $x \geq 0$ 

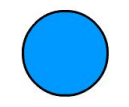

# Next topic: Timed Automata & Reachability

- We have studied hybrid automaton
- However, verification for general hyrbid automaton is in general difficult
- Special classes of hybrid automaton:
	- (Alur-Dill's) Timed Automata
	- Rectangular initialized hybrid automata
	- Linear hybrid automata
- Verification is feasible for these classes
	- New techniques: abstraction (will be covered after ~2 weeks)

# Clocks and Clock Constraints

- A **clock variable** x is a continuous (analog) variable of type real such that along any trajectory  $\tau$  of x, for all  $t \in \tau$ .  $dom, (\tau \downarrow x)(t) = t$ .
- In other words,  $d(x) = 1$
- For a set X of clock variables, the set Φ(X) of **integral clock constraints** are expressions defined by the syntax:

 $g ::= x \leq q \mid x \geq q \mid \neg g \mid g_1 \wedge g_2$ where  $x \in X$  and  $q \in \mathbb{Z}$ 

- Examples:  $x = 10$ ;  $x \in [2, 5]$  are valid clock constraints
- What do clock constraints look like?

# Example: "smart" light switch

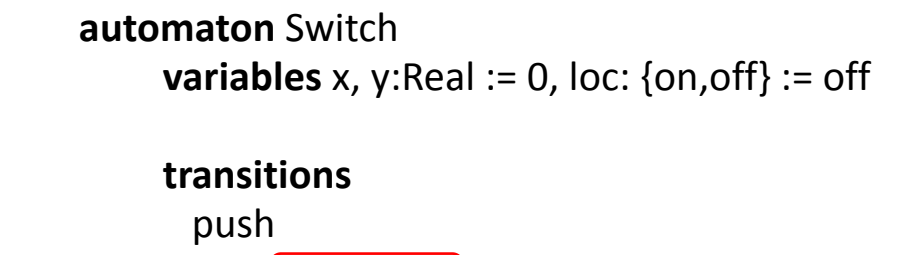

$$
pre x \geq 2
$$

integral clock constraints 
$$
\text{eff}
$$
 if loc = off then x, y := 0; loc := on

**else** x := 0

pop **pre**  $y = 15 \sqrt{\log 2}$ 

**eff**  $x := 0$ ; loc = off

**trajectories**

$$
invariant \ \text{loc} = \text{off} \ \bigvee \ y \le 15
$$
\n
$$
evolve \bigg[ d(x) = 1; \ d(y) = 1 \bigg]
$$

#### **Description**

Switch can be turned on whenever at least 2 time units have elapsed since the last turn off. Switches can be turned off 15 time units after the last on.

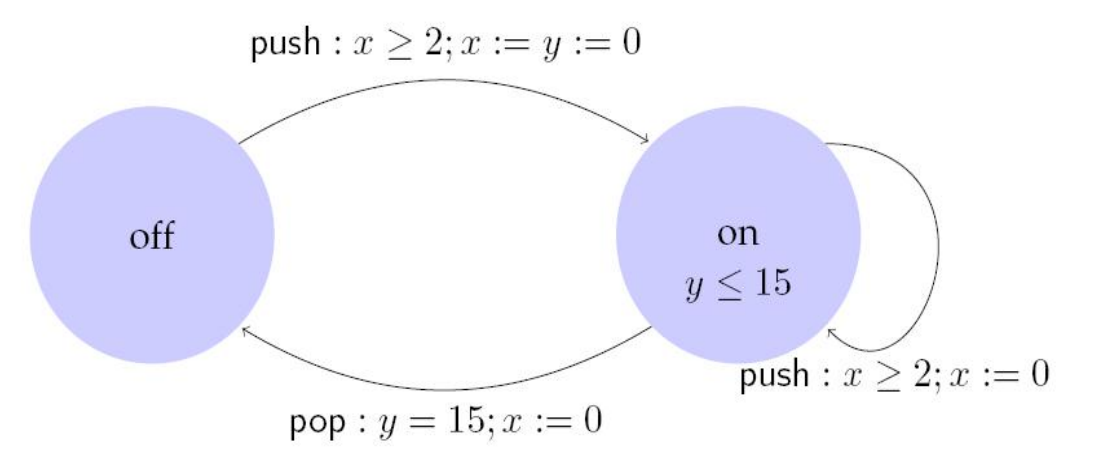

clock variables

### Integral Timed Automata

- **Definition.** A **integral timed automaton**  $\mathcal{A} = \langle V, \Theta, A, \mathcal{D}, \mathcal{T} \rangle$  where
	- V = X  $\cup$  {l}, where X is a set of n clocks and l is a discrete state variable of finite type  $L$
	- A is a finite set
	- $D$  is a set of transitions such that
		- The preconditions are described by clock constraings  $\Phi(X)$
		- $\langle x, l \rangle_a \rightarrow \langle x', l' \rangle$  implies either  $x' = x$  or  $x' = 0$  (time is reset to 0, or no change)
	- $T$  set of clock trajectories for the clock variables in X